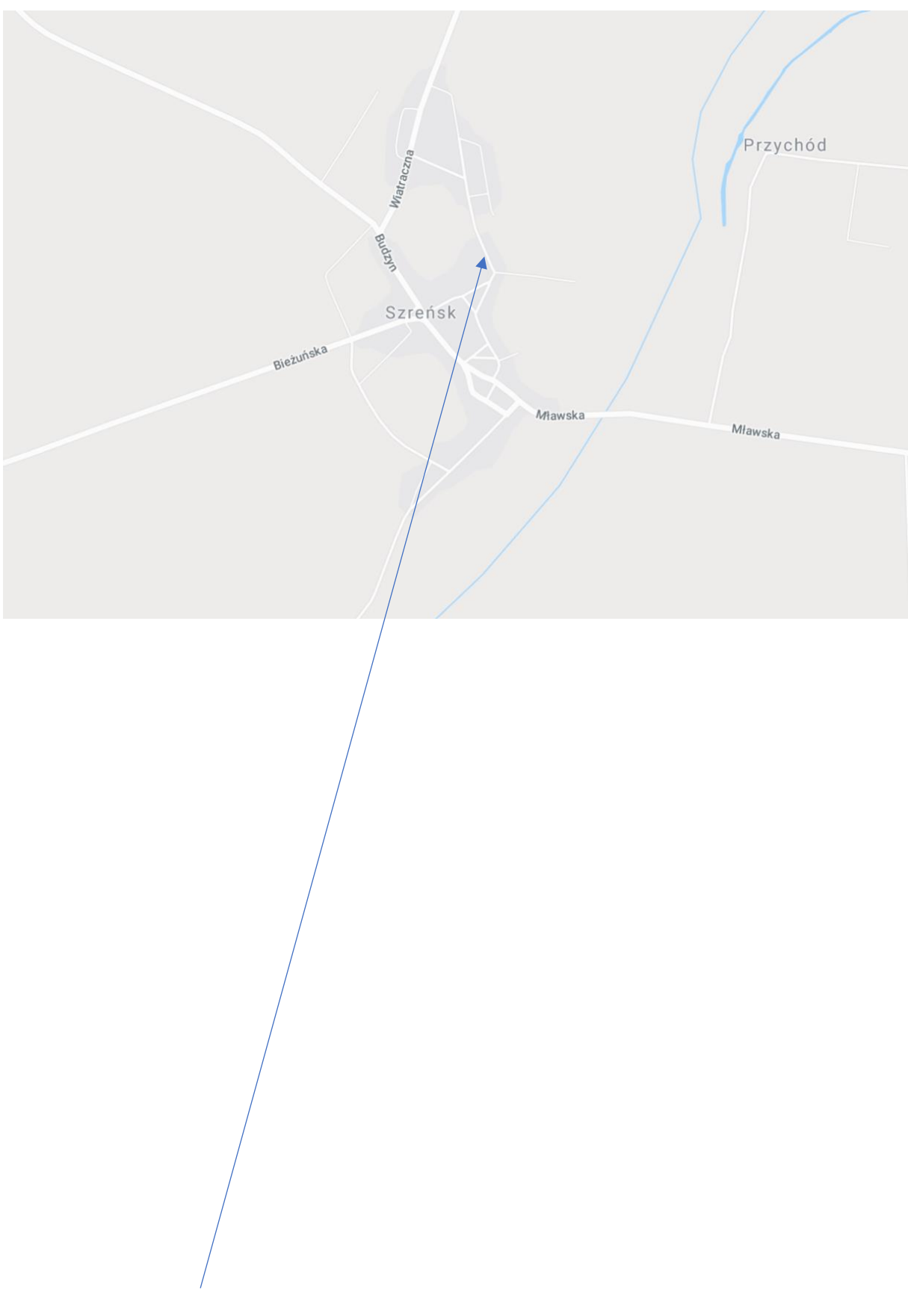

Rys nr 1 – Lokalizacja opracowania